## Reglerexempel

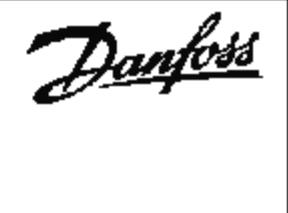

## VLT<sup>®</sup>Series FC 102

Tryckreglering av kompressor, kontroll av låg och högtryck. För lågt sugtryck, eller för högt utgångstryck medför minskning av kompressorvarvtalet. Trycktgivare med utsignal 0-10V. Börvärden anges i % av givarnas mätområde.

Utgångsläge FC 102 är fabriksprogrammerad. (den levereras fabriksprogrammerad) Vid tveksamhet, återställ till fabriksprogrammering enligt nedan. Programmering:

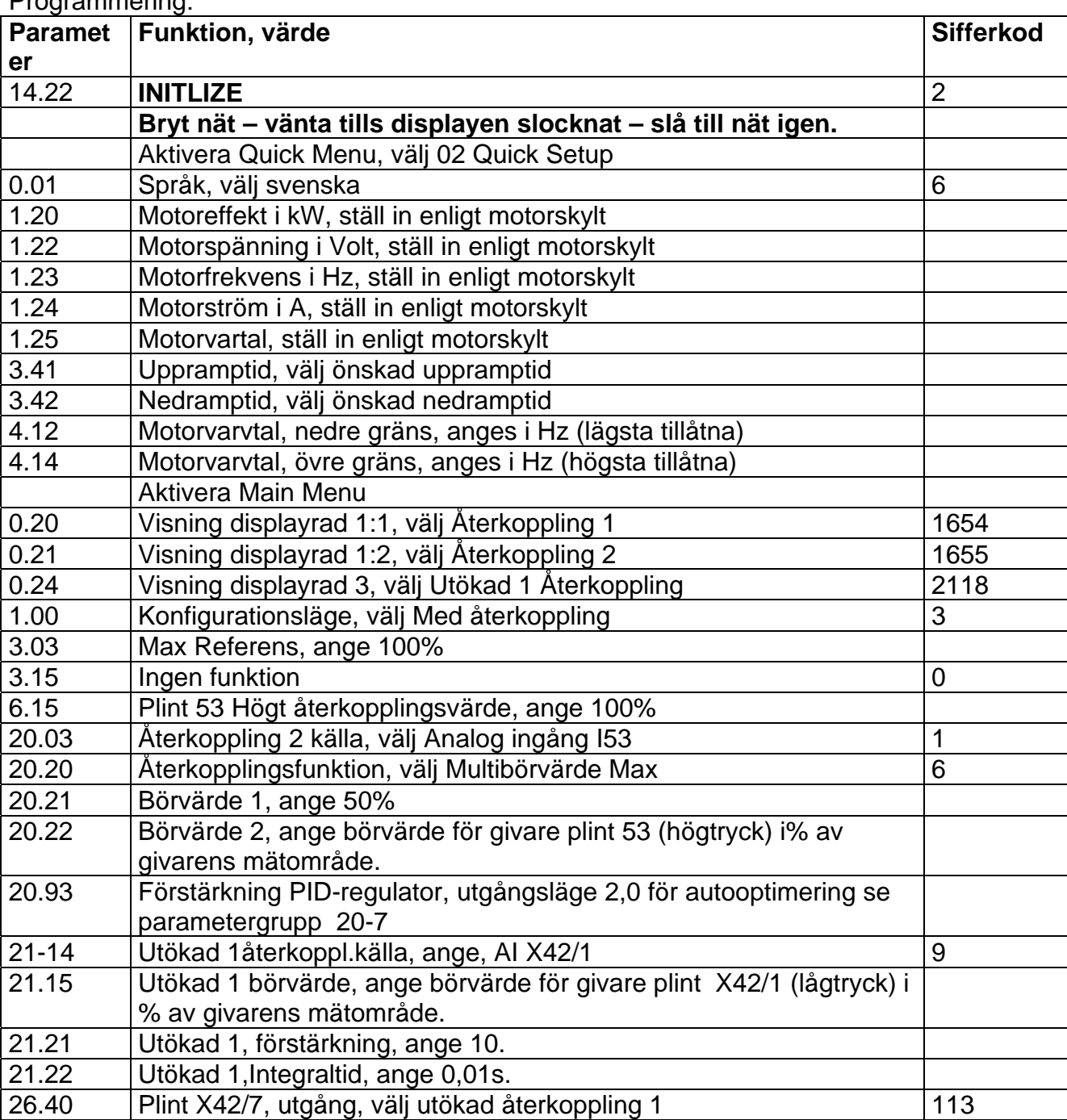

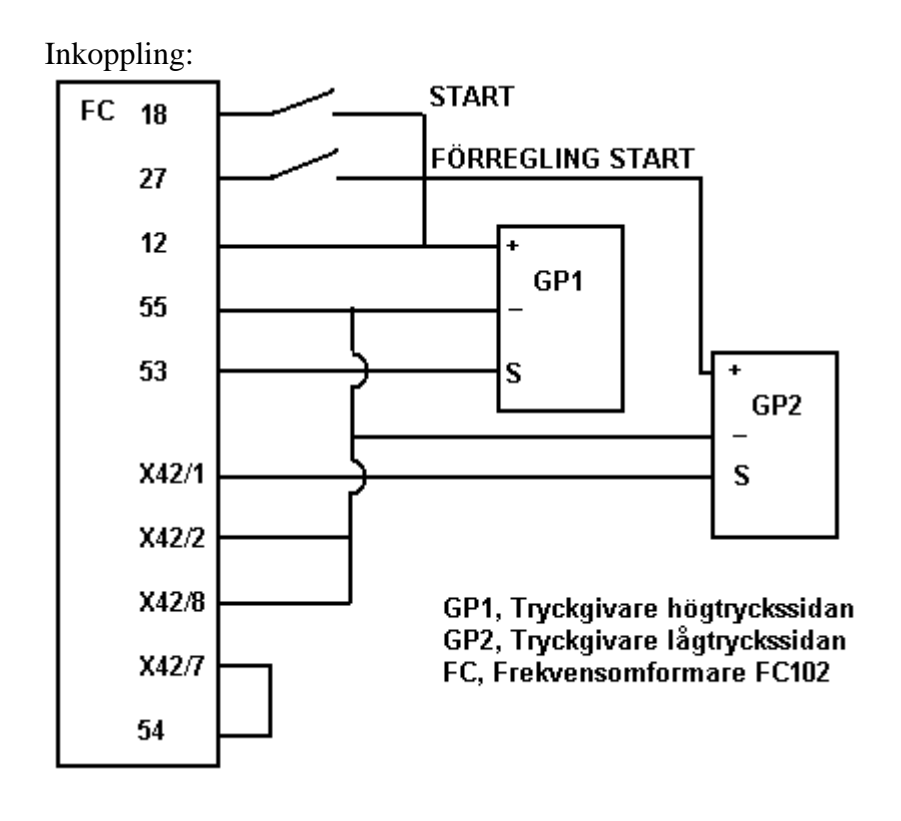